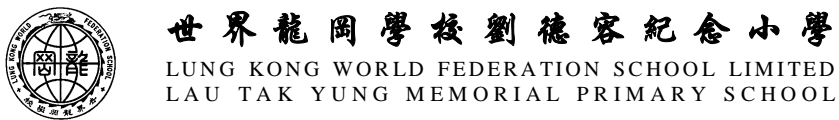

Dear Parents/Guardians, 27<sup>th</sup> October, 2020

20-038E

## **Reading i-Learner and Learning Chinese Platform**

Starting from this year, we will use Reading i-Learner as an extension of the school curriculum in hopes that the language proficiency of our students will be raised and a habit of self-learning will be developed.

Student can access the learning platform with their login name and password. Our Chinese and English teachers will monitor students' learning progress through the teachers' centre of Reading i-Learner. We will commend students with good performance from time to time.

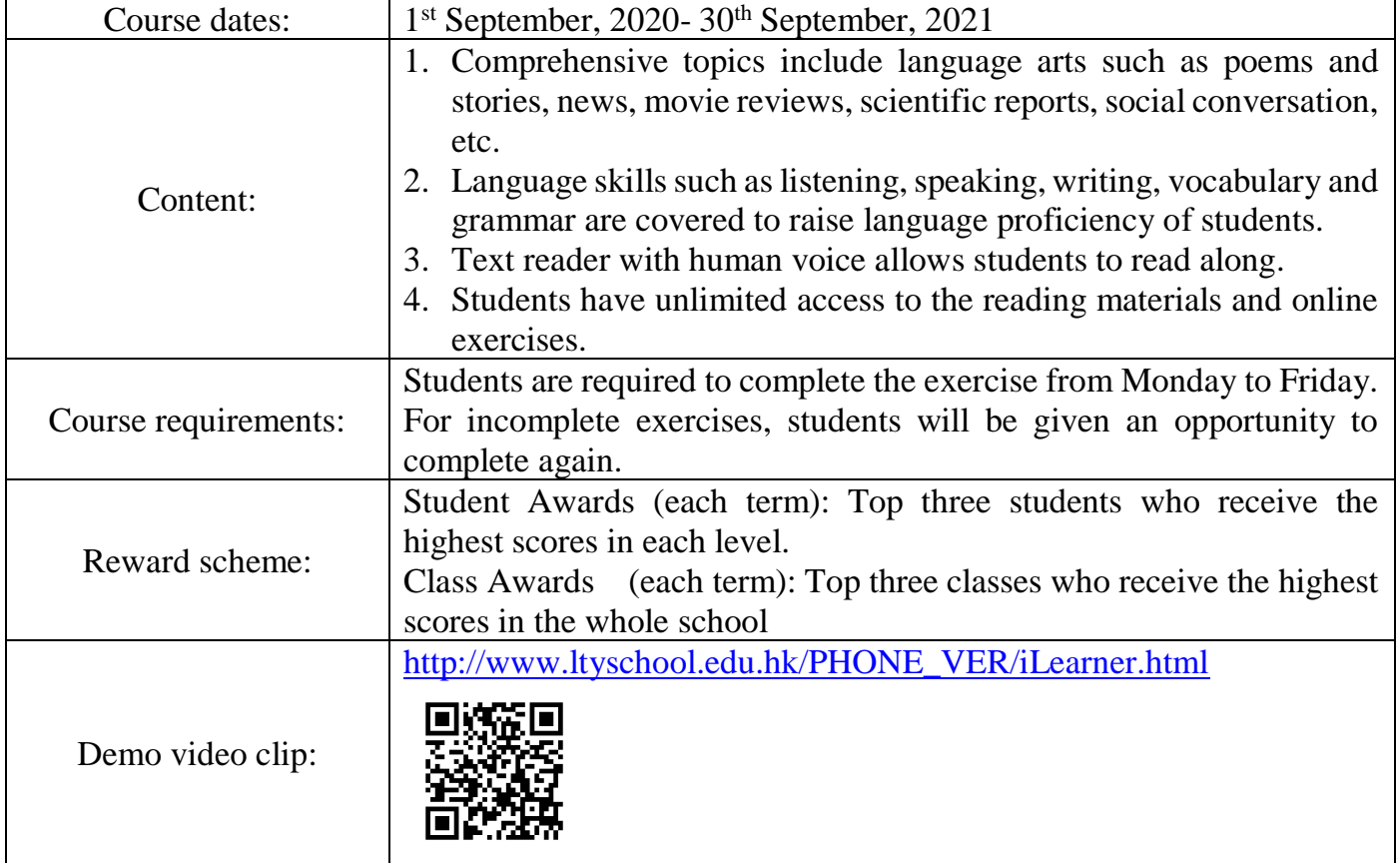

Details of the learning platform are as follows:

Parents shall encourage your child to make good use of the online resources and complete the exercise on time.

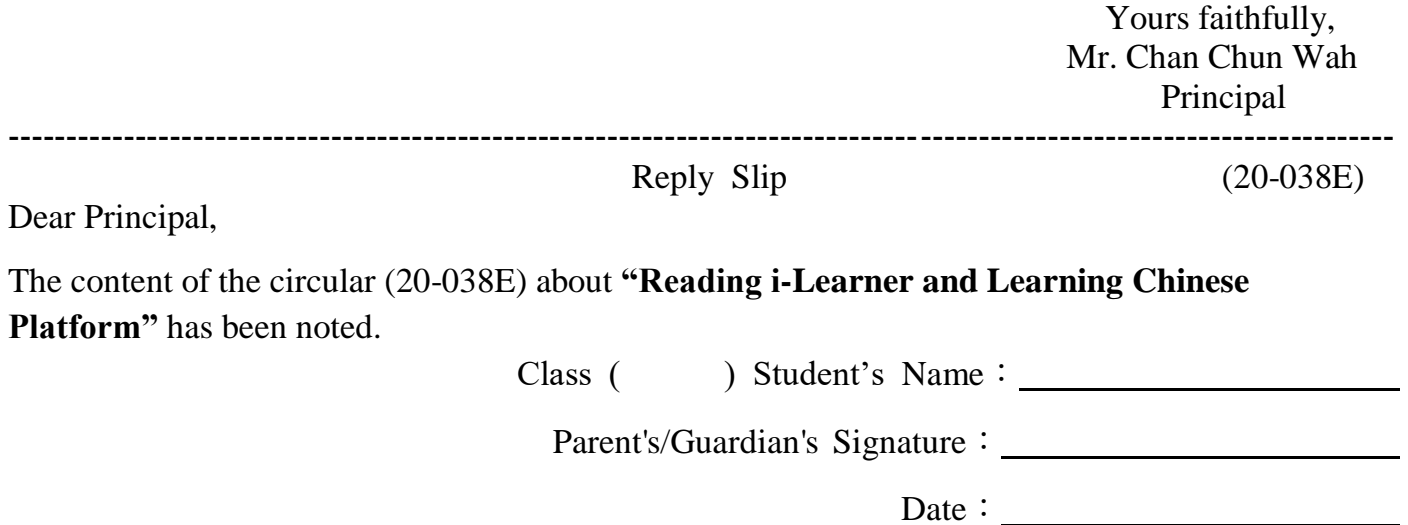

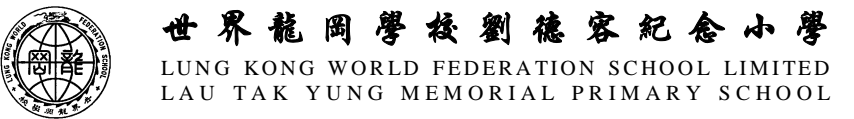

## **Procedures of i-Learner Online Learning Platform**

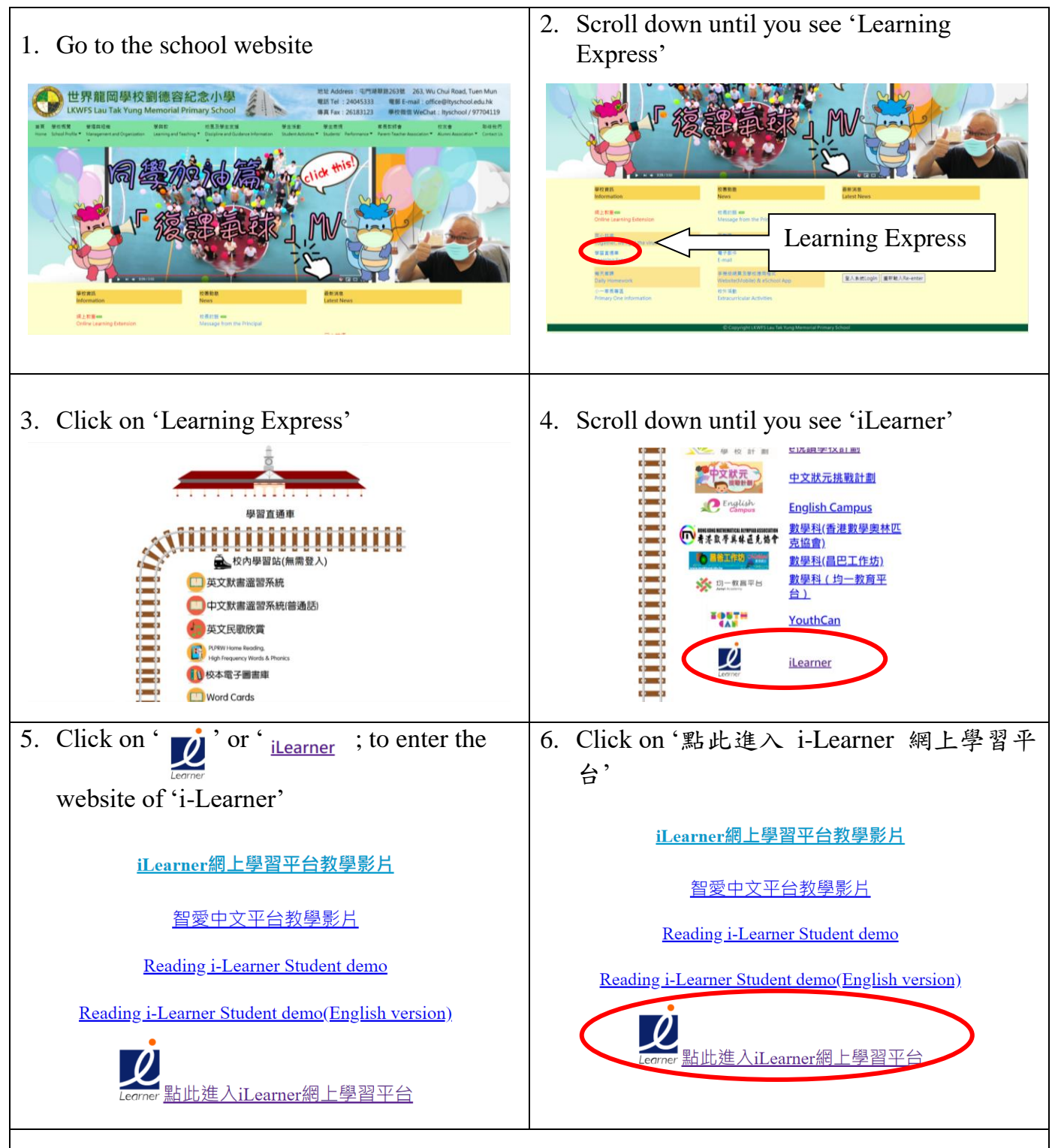

7. Go to the webpage of i-Learner Online Learning Platform

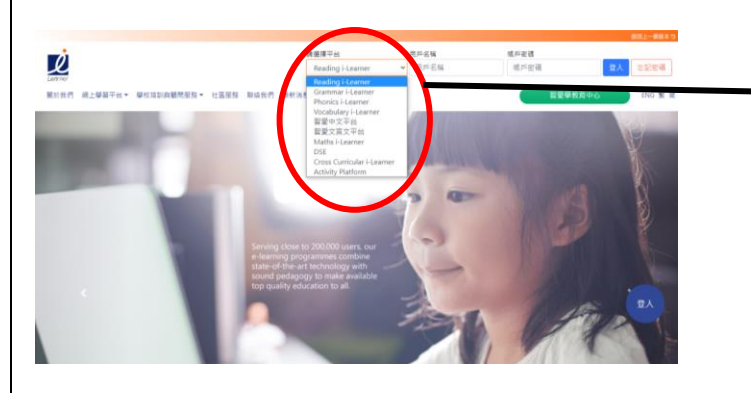

Students choose to login to one of the learning platforms

Chinese: 智愛中文平台

English: Reading i-Learner

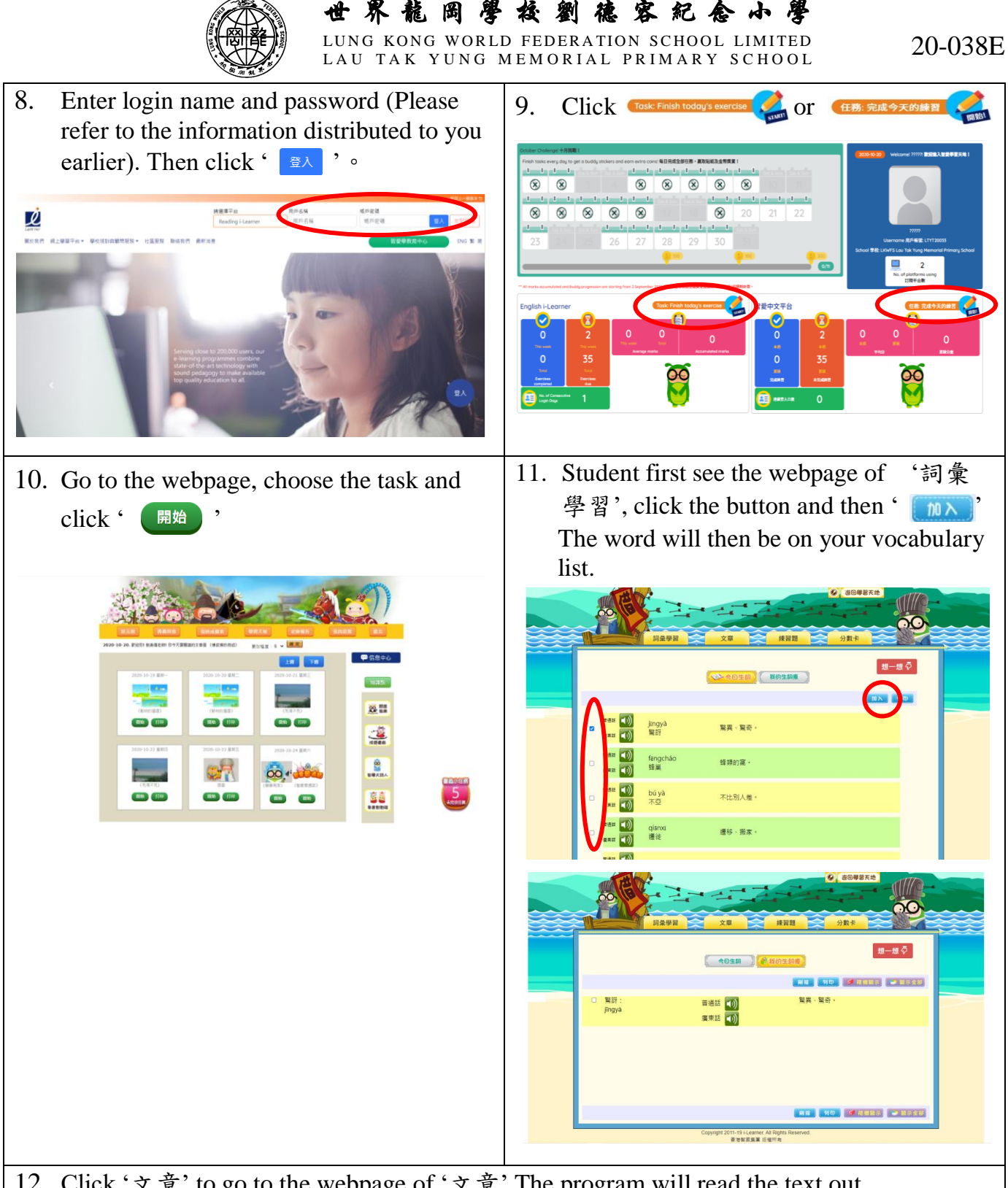

12. Click '文章' to go to the webpage of '文章' The program will read the text out automatically.

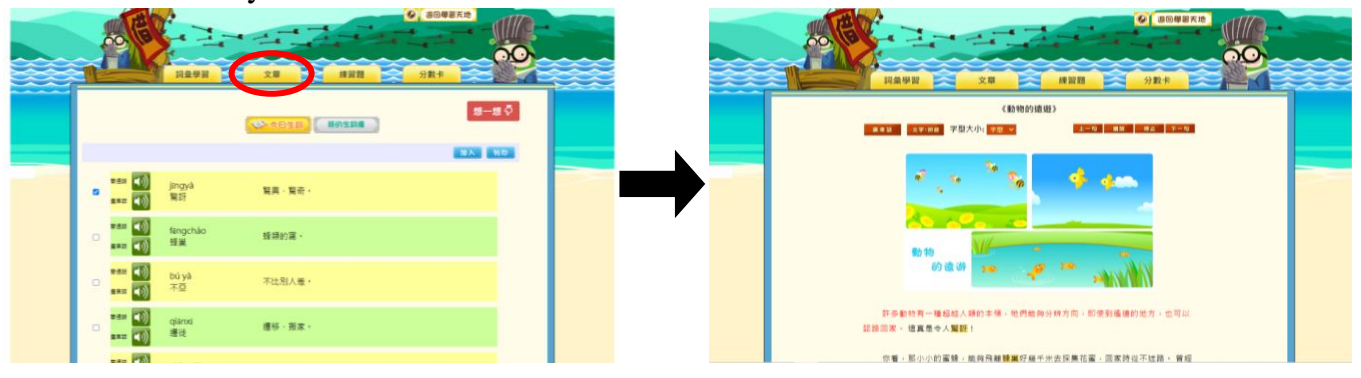

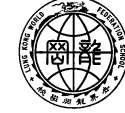

## 世 界 龍 岡 學 校 劉 德 容 紀 念 小 學 LUNG KONG WORLD FEDERATION SCHOOL LIMITED LAU TAK YUNG MEMORIAL PRIMARY SCHOOL

20-038E

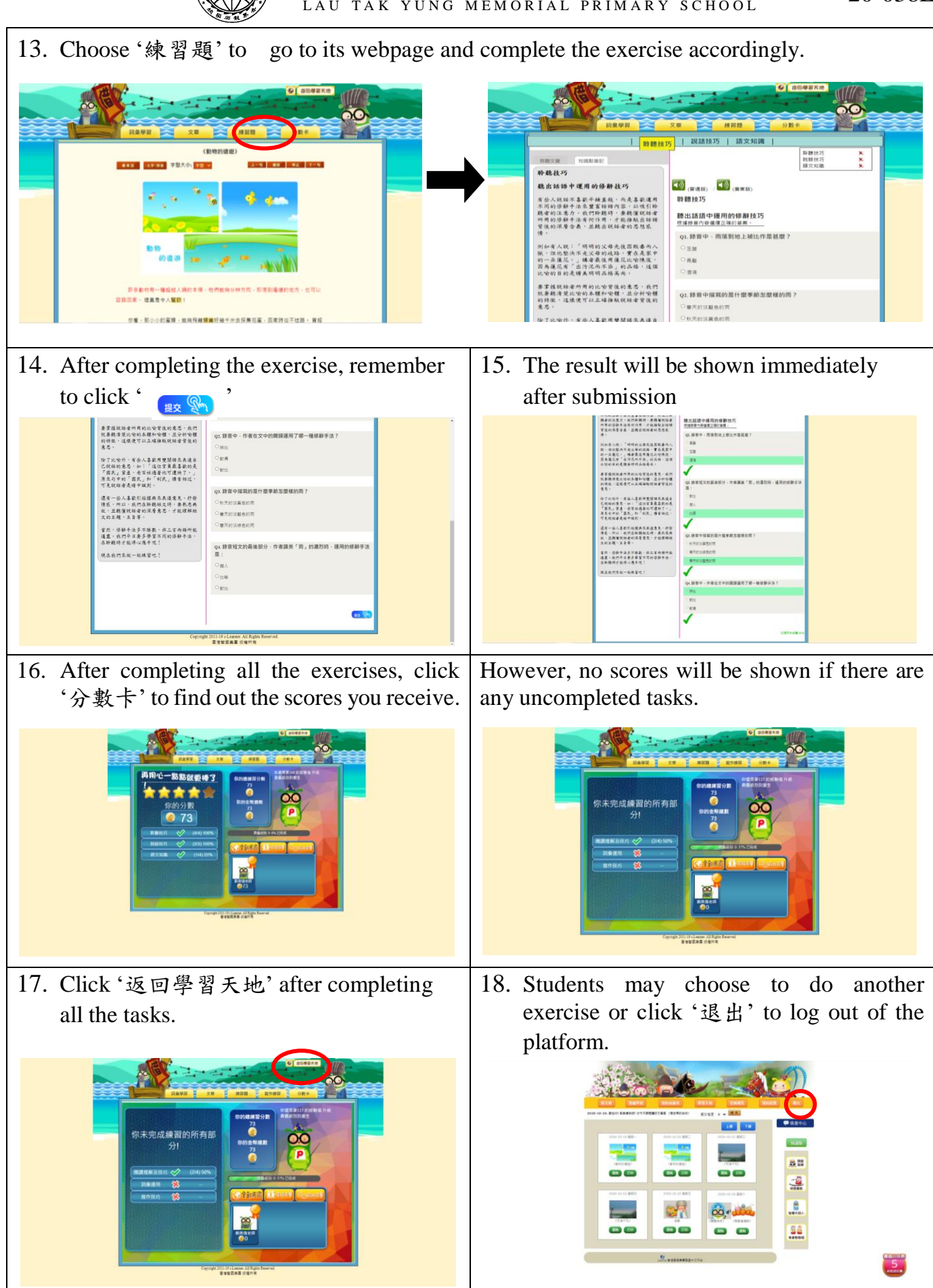